## https://www.100test.com/kao\_ti2020/135/2021\_2022\_C\_E8\_B6\_A3 \_E5\_91\_B3\_E7\_A8\_8B\_c97\_135534.htm 47.  $M/N(0^*)$

存放在第二个元素中....,依次类推。这样就可以使用数组不

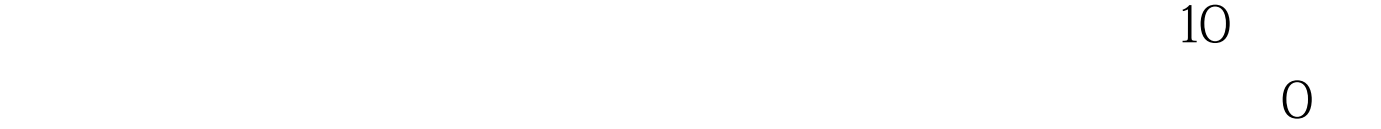

 $M/N$ 

 $M/N$ 

\* \* #includeint remainder[101],quotient[101]. /\*remainder: quotient:  $* \land \text{oid main}() \{ \text{ int m,n,i,j.} \}$ printf("Please input a fraction(m/n) (scanf("%d/%d",amp.n). /\* \*/printf("%d/%d its accuracy value is:0.",m,n).  $for (i=1.i {\rm \{ remainder}[m]=i. \nmid m: \\ from i=1..$ \*/m\*=10. /\* 10 \*/ quotient[i]=m/n. /\* \*/ m=m%n. /\*  $\frac{\text{#}}{\text{#}}$  / if(m==0) /\* 0 \*/{ for(j=1.j break. /\*  $\longrightarrow$  \*/} if(remainder[m]!=0) /\*

 $*/$ { for(j=1.j printf("\n\tand it is a infinite cyclic fraction from %d\n",remainder[m]). printf("\tdigit to %d digit after decimal point.\n",i). /\*输出循环节的位置\*/ break.  $*$  \*/} }}\* \* \* MXN  $100Test$ www.100test.com